# **Prolog**

#### Principles of Programming Languages

#### CSE 526

- Introduction
- 2 Systems
- Prolog
- Data Structures
- Unification

Compiled at 08:56 on 2019/02/18

Programming Languages

Logic Programming

CSE 526 1 / 48

Introduction

## Logic and Programs

• "All men are mortal; Socrates is a man; Hence Socrates is mortal"

$$\forall X. \ man(X) \Rightarrow mortal(X)$$

$$man(socrates)$$

- Predicate logic
  - Predicates (e.g. man, mortal) which define sets.
  - Atoms (e.g. socrates) which are data values
  - Variables (e.g. X) which range over data values
  - Rules (e.g.  $\forall X. man(X) \Rightarrow mortal(X)$ ) which define relationships between predicates.

### Logic Programs and Queries

```
\forall X. \ man(X) \Rightarrow mortal(X)
man(\texttt{socrates})
```

```
Logic "Program":
  man(socrates).
  mortal(X) :- man(X).

Queries:
  ?- mortal(socrates).
  yes
  ?- mortal(X).
  X=socrates;
  no
```

Programming Languages

Logic Programming

CSE 526 3 / 48

Systems

## **Prolog**

### **Pro**gramming in **Log**ic

- Early development: Kowalski & van Emden (Edinburgh); Colmerauer (Marseilles) (early '70s)
- First efficient implementation: WAM of David H.D. Warren (Edinburgh) (mid '70s).
- Later developments:
  - Constraint Logic Programming: for applications in AI, planning, scheduling, etc. Jaffar & Lassez (IBM Watson)
  - Memoization: Tamaki & Sato (Tokyo); Warren et al (Stony Brook)

### **Prolog Systems**

- SWI Prolog (www.swi-prolog.org)
  - Can be obtained for free and installed on Windows, Linux, Mac.
  - Has a good development environment (command completion, help, graphical debugger, etc.)
  - On compute\* (Unix) servers: ~cram/bin/swipl
- XSB Prolog (xsb.sourceforge.net)
  - Can be obtained for free and installed on Windows, Linux, Mac.
  - Supports a powerful extension (memoization) to Prolog
  - Command-line interface (e.g. no graphical debugger)
  - On compute\* (Unix) servers: ~cram/bin/xsb

Programming Languages

Logic Programming

CSE 526

5 / 48

Systems

## **Using Prolog Systems**

- Prolog programs are in files with ".pl" extension (".P" for XSB)
- Prolog systems typically support an interactive mode.
- "[filename]." to compile and load a program in filename.pl (filename.P in XSB).
- "halt." to exit the system.

### Logic Programs

- Programs are a set of *rules* (also called *clauses*).
- Predicates in a logic program are analogous to procedures in imperative programs.
- One or more rules are used to define a predicate.
- Example:

```
inc(X,Y) := Y is X+1.
```

- X and Y are variables.
- inc is a predicate.
- The predicate is defined using a single rule.

Programming Languages

Logic Programming

CSE 526 7 / 48

Prolog

### Logic Programs

(contd.)

inc(X,Y) := Y is X+1.

- ":-" separates the body of the rule from its head.
- "X" and "Y" are also "parameters" of the predicate. In this case, X is the input parameter, and Y is the return parameter (where the return values are stored).
- "Y is X+1" defines Y in terms of X.
- The period (".") marks the end of a rule.
- The predicate is *called* by giving values to its parameters. e.g. inc(6, B) returns with B=7. inc(11, B) returns with B=12.

### Syntax of Prolog

- Variables are identifiers that begin with an upper case letter or underscore.
  - An underscore, by itself, represents an anonymous variable.
- *Predicate* names (and later, data structure symbols) are identifiers that begin with a lower case letter.
- All variables are *local* to the clause in which they occur.
- Different occurrences of the same variable in a clause denote the same data.
- Variables need not be declared, and have no type.

Programming Languages

Logic Programming

CSE 526

9 / 48

Prolog

## How Prolog Works (An Example)

```
big(bear).
big(elephant).

brown(bear).

black(cat).

small(cat).

gray(elephant).

dark(Z) :- black(Z).
dark(Z) :- brown(Z).

dangerous(X) :- dark(X), big(X).
```

Programming Languages Logic Programming CSE 526 10 / 48

#### **Derivations**

```
big(bear).
                        brown(bear).
                                              dark(Z) := black(Z).
big(elephant).
                        black(cat).
                                              dark(Z) := brown(Z).
small(cat).
                        gray(elephant).
dangerous(X) :- dark(X), big(X).
                                dangerous(Q)
               dangerous(X) := dark(X), big(X)
                              dark(Q), big(Q)
                   black(Q), big(Q) brown(Q), big(Q)
               black(cat)
                       big(cat)
                                            big(bear)
                         failure
                                              success
```

Programming Languages Logic Programming CSE 526 11 / 48

Prolog

# How Prolog Works (the procedure)

- A query is, in general, a conjunction of goals
- To prove  $G_1, G_2, \ldots, G_n$ :
  - Find a clause  $H: -B_1, B_2, \ldots, B_k$  such that  $G_1$  and H match.
  - Under that substitution for variables, prove  $B_1, B_2, \ldots, B_k, G_2, \ldots, G_n$ .
  - If nothing is left to prove then the proof is complete. If there are no more clauses to match, the proof attempt fails.

## How Prolog Works (an example)

#### To prove dangerous (Q):

- Select dangerous(X): dark(X), big(X) and prove dark(Q), big(Q).
- To prove dark(Q) select the first clause of dark, i.e. dark(Z) :black(Z), and prove black(Q), big(Q).
- Now select the fact black(cat) and prove big(cat). This proof attempt fails!
- Go back to step 2, and select the second clause of dark, i.e. dark(Z) :brown(Z), and prove brown(Q), big(Q).
- Now select brown(bear) and prove big(bear).
- Select the fact big(bear).

There is nothing left to prove, so the proof is complete

Programming Languages

Logic Programming

CSE 526 13 / 48

Data Structures

### Data Representation in Prolog

- Prolog has no notion of data types
- All data is represented as terms, which can be:
  - Variables
  - Non-variable Terms
    - Atomic data (Integers, floating point numbers, constants, . . .)
    - Compound Terms (Structures)

#### Atomic Data

- Numeric constants: Integers, floating point numbers (e.g. 1024, -42, 3.1415, 6.023e23...)
- Atoms:
  - Strings of characters enclosed in single quotes (e.g. 'cram', 'Stony Brook')
  - Identifiers: sequence of letters, digits, underscore, beginning with a letter (e.g. cram, r2d2, x\_24).

Programming Languages

Logic Programming

CSE 526 15 / 48

Data Structures

### Data Structures

• If f is an identifier and  $t_1, t_2, \ldots t_n$  are terms, then  $f(t_1, t_2, \ldots t_n)$  is a term.

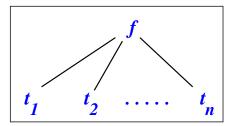

- In the above, f is called a function symbol (or functor) and  $t_i$  is an argument.
- Structures are used to group related data items together (in some ways similar to struct in C and objects in Java).
- Structures are used to construct trees (and, as a special case, lists).

#### **Trees**

• Example: expression trees:
plus(minus(num(3), num(1)), star(num(4), num(2)))

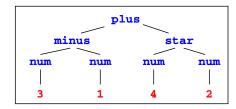

• Data structures may have variables. And the same variable may occur multiple times in a data structure.

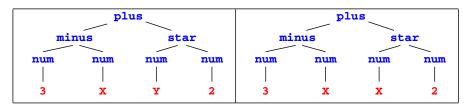

Programming Languages Logic Programming CSE 526 17 / 48

Data Structures

# Matching

(We'll extend this to unification later)

•  $t_1 = t_2$ : find substitions for variables in  $t_1$  and  $t_2$  that make the two terms identical.

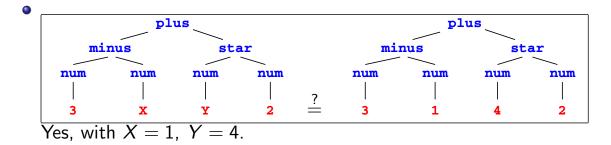

Programming Languages Logic Programming CSE 526 18 / 48

# Matching

(contd.)

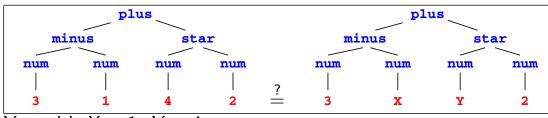

Yes, with X = 1, Y = 4.

Programming Languages

Logic Programming

CSE 526

19 / 48

Data Structures

# Matching

(contd.)

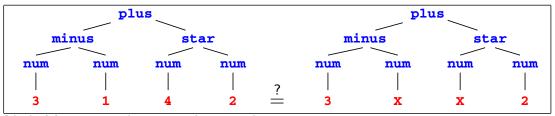

No! X cannot be 1 and 4 at the same time

## Accessing arguments of a structure

- Matching is the common way to access a structure's arguments.
- Let date('Sep', 1, 2005) be a structure used to represent dates, with the month, day and year as the three arguments (in that order).
- Then date(M, D, Y) = date('Sep', 1, 2005) makes M = 'Sep', D = 1, Y = 2005.
- If we want to get only the day, we can write  $date(_, D,_) = date('Sep', 1, 2005)$ . Then we get D = 1.

Programming Languages

Logic Programming

CSE 526 21 / 48

Data Structures

### Lists

Prolog uses a special syntax to represent and manipulate lists.

- [1,2,3,4]: represents a list with 1, 2, 3 and 4, respectively.
- This can also be written as [1 | [2,3,4]]: a list with 1 as the head (its first element) and [2,3,4] as its tail (the list of remaining elements).
- If X = 1 and Y = [2,3,4] then [X|Y] is same as [1,2,3,4].
- The empty list is represented by [ ].
- The symbol "|" (called *cons*) and is used to separate the beginning elements of a list from its tail.

For example:  $[1,2,3,4] = [1 \mid [2,3,4]]$ =  $[1 \mid [2 \mid [3,4]]]$ =  $[1,2 \mid [3,4]]$  Lists

(contd.)

• Lists are special cases of trees. For instance, the list [1,2,3,4] is represented by the following structure:

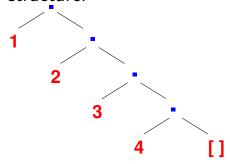

• The function symbol ./2 is the list constructor. [1,2,3,4] is same as .(1, .(2, .(3, .(4, []))))

Programming Languages

Logic Programming

CSE 526 23 / 48

Data Structures

# Programming with Lists — I

First example: member/2, to find if a given element occurs in a list:

### The program:

```
member(X, [X|_{-}]).
member(X, [_{-}|Ys]) :- member(X, Ys).
```

#### **Example queries:**

```
member(s, [l,i,s,t])
member(X, [l,i,s,t])
member(f(X), [f(1), g(2), f(3), h(4), f(5)])
```

### Programming with Lists — II

append/3: concatenate two lists to form the third list.

#### The program:

```
append([], L, L).
append([X|Xs], Ys, [X|Zs]) :- append(Xs, Ys, Zs).
```

### **Example queries:**

```
append([f,i,r], [s,t], L)
append(X, Y, [s,e,c,o,n,d])
append(X, [t,h], [f,o,u,r,t,h])
```

Programming Languages

Logic Programming

CSE 526 25 / 48

Data Structures

## Programming with Lists — III

Define a predicate, len/2 that finds the length of a list (first argument).

#### The program:

```
len([], 0).
len([_|Xs], N+1) :- len(Xs, N).
```

#### **Example queries:**

```
len([], X)
len([l,i,s,t], 4)
len([l,i,s,t], X)
```

#### **Arithmetic**

```
| ?- 1+2 = 3.
```

#### no

- In *Predicate logic*, the basis for Prolog, the only symbols that have a meaning are the predicates themselves.
- In particular, function symbols are uninterpreted: have no special meaning and can only be used to construct data structures.
- Meaning for arithmetic expressions is given by the built-in predicate "is":
  - X is 1 + 2 succeeds, binding X to 3.
  - 3 is 1 + 2 succeeds.
  - General form: R is E where E is an expression to be evaluated and R is matched with the expression's value.
  - Y is X + 1 will give an error if X does not (yet) have a value.

Programming Languages

Logic Programming

CSE 526 27 / 48

Data Structures

## The list length example revisited

Define a predicate, length/2 that finds the length of a list (first argument).

#### The program:

```
length([], 0).
length([_|Xs], M) :- length(Xs, N), M is N+1.
```

#### **Example queries:**

```
length([], X)
length([1,i,s,t], 4)
length([1,i,s,t], X)
length(List, 4)
```

Programming Languages Logic Programming CSE 526 28 / 48

#### Conditional Evaluation

Consider the computation of n!, i.e. the factorial of n.

```
factorial(N, F) :- ...
```

- *N* is the input parameter; and *F* is the output parameter.
- The body of the rule specifies how the output is related to the input.
- For factorial, there are two cases:  $N \le 0$  and N > 0.

```
• N \le 0: F = 1
• N > 0: F = N * (N - 1)!
```

Programming Languages

Logic Programming

CSE 526 29 / 48

Data Structures

# More Prolog Syntax

- Assignments with arithmetic expressions is done using the keyword "is".
- If-then-else is written as ( cond -> then-part ; else-part )
- If more than one action needs to be performed in a rule, they are written one after another, separated by a comma.
- Arithmetic expressions are not directly used as arguments when calling a predicate; they are first evaluated, and then passed to the called predicate.

Programming Languages Logic Programming CSE 526 30 / 48

### **Arithmetic Operators**

- Integer/Floating Point operators: +, -, \*, /
- Integer operators: mod, // (div)
- Int ↔ Float operators: floor, ceiling
- Comparison operators: <, >, =<, >=, =:=, =\=

Programming Languages

Logic Programming

CSE 526 31 / 48

Data Structures

## Sequences, revisited

append/3: concatenate two lists to form the third list (sometimes called conc/3).

#### The program:

```
append([], L, L).
append([X|Xs], Ys, [X|Zs]) :- append(Xs, Ys, Zs).
```

#### **Example queries:**

- append([f,i,r], [s,t], L)
- append(X, Y, [s,e,c,o,n,d])
- append(X, [t,h], [f,o,u,r,t,h])

CSE 526 32 / 48 Programming Languages Logic Programming

### Mystery Program

```
m(X, X).

m(X1, X5) := a(X1, X2), m(X2, X3), b(X3, X4), m(X4, X5).

a([0|Y], Y).

b([1|Y], Y).
```

```
?- m([0,1,0,0,1,1], L).

L=[0,1,0,0,1,1]

L=[0,0,1,1]

L=[]

?- m([0,0,1,1,1,0], L).

L=[0,1,0,0,1,1]

L=[1,0]
```

Programming Languages

Logic Programming

CSE 526 33 / 48

Data Structures

## Definite Clause Grammars

```
m --> [].

m --> a, m, b, m.

a --> [0].

b --> [1].
```

```
?- m([0,1,0,0,1,1], L).

L=[0,1,0,0,1,1], ...

?- phrase(m, [0,1,0,0,1,1]) \equiv m([0,1,0,0,1,1], [])

yes

?- phrase(m, L).

L=[]

L=[0,1]

L=[0,1,0,1]

\vdots
```

# Definite Clause Grammars (Magic?)

```
r([]) --> [].
r([X|Xs]) --> r(Xs), [X].
```

?- phrase(r([1,2,3,4]), L).

$$L=[4,3,2,1]$$

?- phrase(r(Q), [1,2,3,4]).

Q=[4,3,2,1]

Programming Languages

Logic Programming

CSE 526

35 / 48

Data Structures

# Definite Clause Grammars (Trick exposed!)

Translated to:

$$r([], X, X).$$
  
 $r([X|Xs], Z1, Z3) := r(Xs, Z1, Z2), Z2 = [X|Z3].$ 

Equivalent to:

- ?- phrase(r([1,2,3,4]), L).  $\equiv$  r([1,2,3,4], L, []) L=[4,3,2,1]
- A way to reverse a list in polynomial time!

#### Unification

- Operation done to "match" the goal atom with the head of a clause in the program.
- Forms the basis for the *matching* operation we used for Prolog evaluation.
  - f(a,Y) and f(X,b) unify when X=a and Y=b.
  - f(a,X) and f(X,b) do not unify.
  - X and f(X) do not unify (but they "match" in Prolog!)

Programming Languages

Logic Programming

CSE 526 37 / 48

Unification

#### **Substitutions**

A substitution is a mapping between variables and values (terms).

- Denoted by  $\{X_1\mapsto t_1,X_2\mapsto t_2,\ldots,X_n\mapsto t_n\}$  such that
  - $X_i \neq t_i$ , and
  - $X_i$  and  $X_j$  are distinct variables when  $i \neq j$ .
- Empty substitution is denoted by  $\epsilon$ .
- A substition is said to be a **renaming** if it is of the form  $\{X_1 \mapsto Y_1, \dots, X_n \mapsto Y_n\}$  and  $Y_1, \dots, Y_n$  is a permutation of  $X_1, \dots, X_n$ .
- Example:  $\{X \mapsto Y, Y \mapsto X\}$  is a renaming substitution.

### Substitutions and Terms

- Application of a substitution:
  - $X\theta = t$  if  $X \mapsto t \in \theta$ .
  - $X\theta = X$  if  $X \mapsto t \notin \theta$  for any term t.
- Application of a substitution  $\{X_1 \mapsto t_1, \dots, X_n \mapsto t_n\}$  to a *term s*:
  - is a term obtained by <u>simultaneously</u> replacing *every* occurrence of  $X_i$  in s by  $t_i$ .
  - Denoted by  $s\theta$  and  $s\theta$  is said to be an *instance* of  $s\theta$
- Example:

$$p(f(X,Z), f(Y,a)) \{X \mapsto g(Y), Y \mapsto Z, Z \mapsto a\}$$

$$= p(f(g(Y), a), f(Z, a))$$

Programming Languages

Logic Programming

CSE 526

39 / 48

Unification

## Composition of Substitutions

- Composition of substitutions  $\theta = \{X_1 \mapsto s_1, \dots, X_m \mapsto s_m\}$  and  $\sigma = \{Y_1 \mapsto t_1, \dots, Y_n \mapsto t_n\}$ :
  - First form the set  $\{X_1 \mapsto s_1 \sigma, \dots, X_m \mapsto s_m \sigma, Y_1 \mapsto t_1, \dots, Y_n \mapsto t_n\}$
  - Remove from the set  $X_i \mapsto s_i \sigma$  if  $s_i \sigma = X_i$
  - Remove from the set  $Y_i \mapsto t_i$  if  $Y_i$  is identical to some variable  $X_i$
- Example: Let  $\theta = \sigma = \{X \mapsto g(Y), Y \mapsto Z, Z \mapsto a\}$ . Then  $\theta \sigma =$

$$\{X \mapsto g(Y), Y \mapsto Z, Z \mapsto a\}\{X \mapsto g(Y), Y \mapsto Z, Z \mapsto a\}$$

$$= \{X \mapsto g(Z), Y \mapsto a, Z \mapsto a\}$$

- More examples: Let  $\theta = \{X \mapsto f(Y)\}$  and  $\sigma = \{Y \mapsto a\}$ 
  - $\theta \sigma = \{X \mapsto f(a), Y \mapsto a\}$
  - $\theta \sigma = \{X \mapsto f(Y), Y \mapsto a\}$
- Composition is not *commutative* but is <u>associative</u>:  $\theta(\sigma\gamma) = (\theta\sigma)\gamma$
- Also,  $E(\theta\sigma) = (E\theta)\sigma$

### Idempotence

- A substitution  $\theta$  is **idempotent** iff  $\theta\theta = \theta$ .
- Examples:
  - $\{X \mapsto g(Y), Y \mapsto Z, Z \mapsto a\}$  is not idempotent since

$$\{X \mapsto g(Y), Y \mapsto Z, Z \mapsto a\} \{X \mapsto g(Y), Y \mapsto Z, Z \mapsto a\}$$

$$= \{X \mapsto g(Z), Y \mapsto a, Z \mapsto a\}$$

•  $\{X \mapsto g(Z), Y \mapsto a, Z \mapsto a\}$  is not idempotent either since

$$\{X \mapsto g(Z), Y \mapsto a, Z \mapsto a\} \{X \mapsto g(Z), Y \mapsto a, Z \mapsto a\}$$

$$= \{X \mapsto g(a), Y \mapsto a, Z \mapsto a\}$$

- $\{X \mapsto g(a), Y \mapsto a, Z \mapsto a\}$  is idempotent
- For a substitution  $\theta = \{X_1 \mapsto t_1, \dots, X_n \mapsto t_n\}$ ,
  - $Dom(\theta) = \{X_1, X_2, \dots X_n\}$
  - $Range(\theta) = set of all variables in <math>t_1, \ldots t_n$
- A substitution  $\theta$  is idempotent iff  $Dom(\theta) \cap Range(\theta) = \emptyset$

Programming Languages

Logic Programming

CSE 526

41 / 48

Unification

### **Unifiers**

- A substitution  $\theta$  is a <u>unifier</u> of two terms s and t if  $s\theta$  is identical to  $t\theta$ .
- $\theta$  is a unifier of a set of equations  $\{s_1 \stackrel{.}{=} t_1, \ldots, s_n \stackrel{.}{=} t_n\}$ , if for all i,  $s_i \theta = t_i \theta$ .
- A substitution  $\theta$  is more general than  $\sigma$  (written as  $\theta \succeq \sigma$ ) if there is a substitution  $\omega$  such that  $\sigma = \theta \omega$
- A substitution  $\theta$  is a <u>most general unifier</u> (mgu) of two terms (or a set of equations) if for every unifer  $\sigma$  of the two terms (or equations)  $\theta \succeq \sigma$
- Example: Consider two terms f(g(X), Y, a, b) and f(Z, W, X, b).
  - $\theta_1 = \{X \mapsto a, Y \mapsto b, Z \mapsto g(a), W \mapsto b\}$  is a unifier
  - $\theta_2 = \{X \mapsto a, Y \mapsto W, Z \mapsto g(a)\}$  is also a unifier
  - $oldsymbol{ heta}_2$  is a most general unifier

### **Equations and Unifiers**

- A set of equations  $\mathcal{E}$  is in <u>solved form</u> if it is of the form  $\{X_1 \stackrel{.}{=} t_1, \dots, X_n \stackrel{.}{=} t_n\}$  iff
  - all Xi's are distinct, and
  - no  $X_i$  appears in any  $t_i$ .
- Given a set of equations in solved form  $\mathcal{E} = \{X_1 \stackrel{.}{=} t_1, \dots, X_n \stackrel{.}{=} t_n\}$  the substitution  $\{X_1/t_1, \dots X_n/t_n\}$  is an idempotent mgu of  $\mathcal{E}$ .
- Two sets of equations  $\mathcal{E}_1$  and  $\mathcal{E}_2$  are said to be <u>equivalent</u> iff they have the same set of unifiers.
- To find the mgu of two terms s and t, find a set of equations in solved form that is equivalent to  $\{s = t\}$ . If there is no equivalent solved form, there is no mgu.

Programming Languages

Logic Programming

CSE 526

43 / 48

Unification

# A Simple Unification Algorithm (via Examples)

• Example 1: Find the mgu of f(X, g(Y)) and f(g(Z), Z)

$$\{f(X, g(Y)) \stackrel{.}{=} f(g(Z), Z)\} \Rightarrow \{X \stackrel{.}{=} g(Z), g(Y) \stackrel{.}{=} Z\}$$
  
 
$$\Rightarrow \{X \stackrel{.}{=} g(Z), Z \stackrel{.}{=} g(Y)\}$$
  
 
$$\Rightarrow \{X \stackrel{.}{=} g(g(Y)), Z \stackrel{.}{=} g(Y)\}$$

• Example 2: Find the mgu of f(X, g(X), b) and f(a, g(Z), Z)

$$\{f(X,g(X),b) \stackrel{.}{=} f(a,g(Z),Z)\} \Rightarrow \{X \stackrel{.}{=} a,g(X) \stackrel{.}{=} g(Z), b \stackrel{.}{=} Z\}$$

$$\Rightarrow \{X \stackrel{.}{=} a,g(a) \stackrel{.}{=} g(Z), b \stackrel{.}{=} Z\}$$

$$\Rightarrow \{X \stackrel{.}{=} a,a \stackrel{.}{=} Z, b \stackrel{.}{=} Z\}$$

$$\Rightarrow \{X \stackrel{.}{=} a,Z \stackrel{.}{=} a,b \stackrel{.}{=} Z\}$$

$$\Rightarrow \{X \stackrel{.}{=} a,Z \stackrel{.}{=} a,b \stackrel{.}{=} a\}$$

$$\Rightarrow \text{fail}$$

### A Simple Unification Algorithm

Given a set of equations  $\mathcal{E}$ :

```
repeat
  select s = t \in \mathcal{E};
   case s = t of
     1. f(s_1, \ldots, s_n) = f(t_1, \ldots, t_n):
        replace the equation by s_i = t_i for all i
     2. f(s_1,\ldots,s_n) \stackrel{\cdot}{=} g(t_1,\ldots,t_m), f \neq g \text{ or } n \neq m:
        halt with failure
     3. X = X: remove the equation
     4. t = X: where t is not a variable
        replace equation by X = t
     5. X = t: where X \neq t and X occurs more than once in \mathcal{E}:
        if X is a proper subterm of t
           then halt with failure (5a)
           else replace all other X in \mathcal{E} by t (5b)
until no action is possible for any equation in {\cal E}
return \mathcal{E}
```

Programming Languages

Logic Programming

CSE 526 45 / 48

Unification

# A Simple Unification Algorithm (More Examples)

• Example 1: Find the mgu of f(X, g(Y)) and f(g(Z), Z)  $\{f(X, g(Y)) = f(g(Z), Z)\}$   $\Rightarrow$   $\{X = g(Z), g(Y) = Z\}$  case 1  $\Rightarrow$   $\{X = g(Z), Z = g(Y)\}$  case 4  $\Rightarrow$   $\{X = g(g(Y)), Z = g(Y)\}$  case 5b

• Example 3: Find the mgu of f(X, g(X)) and f(Z, Z)

$$\{f(X,g(X)) = f(Z,Z)\} \Rightarrow \{X = Z, g(X) = Z\} \text{ case 1}$$

$$\Rightarrow \{X = Z, g(Z) = Z\} \text{ case 5b}$$

$$\Rightarrow \{X = Z, Z = g(Z)\} \text{ case 4}$$

$$\Rightarrow \text{ fail} \text{ case 5a}$$

Programming Languages Logic Programming CSE 526 46 / 48

### Complexity of the unification algorithm

#### Consider

$$\mathcal{E} = \{ g(X_1, \dots, X_n) \stackrel{\cdot}{=} g(f(X_0, X_0), f(X_1, X_1), \dots, f(X_{n-1}, X_{n-1}) \}.$$

• By applying case 1 of the algorithm, we get

$$\{X_1 = f(X_0, X_0), X_2 = f(X_1, X_1), \dots, X_n = f(X_{n-1}, X_{n-1})\}$$

- If terms are kept as *trees*, the final value for  $X_n$  is a tree of size  $O(2^n)$ .
- Recall that for **case 5** we need to first check if a variable appears in a term, and this could now take  $O(2^n)$  time.
- There are linear-time unification algorithms that share structures (terms as DAGs).
- X = t is the most common case for unification in Prolog. The fastest algorithms are linear in t.
- Prolog cuts corners by omitting case 5a (the occur check), thereby doing X = t in constant time.

Programming Languages

Logic Programming

CSE 526 47 / 48

Unification

## Most General Unifiers

- Note that mgu stands for a most general unifier.
- There may be more than one mgu. E.g.  $f(X) \stackrel{.}{=} f(Y)$  has two mgus:

• 
$$\{X \mapsto Y\}$$
  
•  $\{Y \mapsto X\}$ 

- If  $\theta$  is an mgu of s and t, and  $\omega$  is a *renaming*, then  $\theta\omega$  is an mgu of s and t.
- If  $\theta$  and  $\sigma$  are mgus of s and t, then there is a renaming  $\omega$  such that  $\theta = \sigma \omega$ .